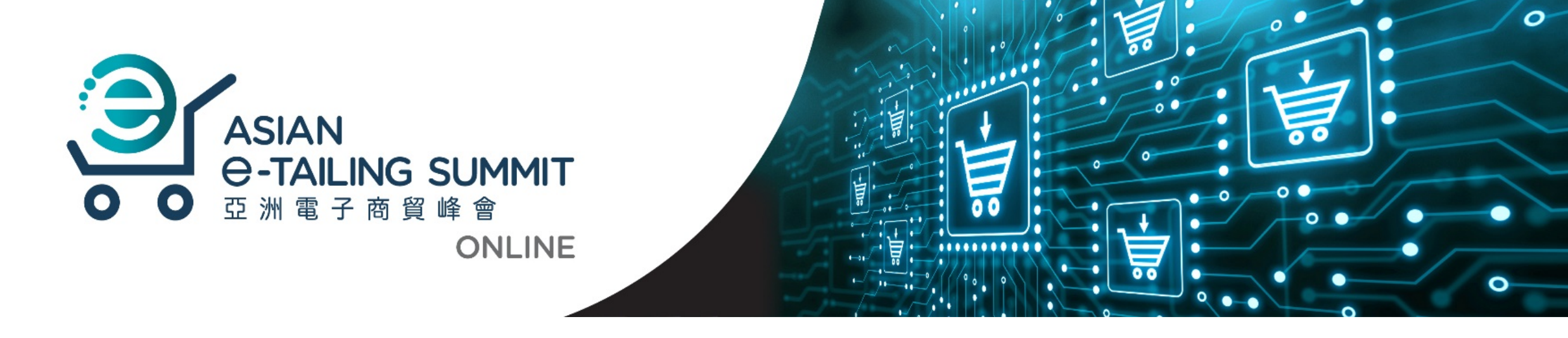

### **A User Guide to Asian E-tailing Summit Online 亞洲電子商貿峰會網上平台指南**

## **Landing Page 到達頁面**

#### **Getting Started**

Before the event day, a link to the virtual event landing page will be sent to your registered email address.

**Important:** For the best experience and to avoid technical issues, Google Chrome, Safari and Firefox are recommended.

#### **進入網上平台**

在活動開始前,大會將把網上平台的 連結發送至閣下登記峰會的電郵地址。

**重要提醒﹕**大會建議使用 Google Chrome, Safari 及Firefox瀏覽線上平台, 以達到最佳體驗及避免技術性問題。

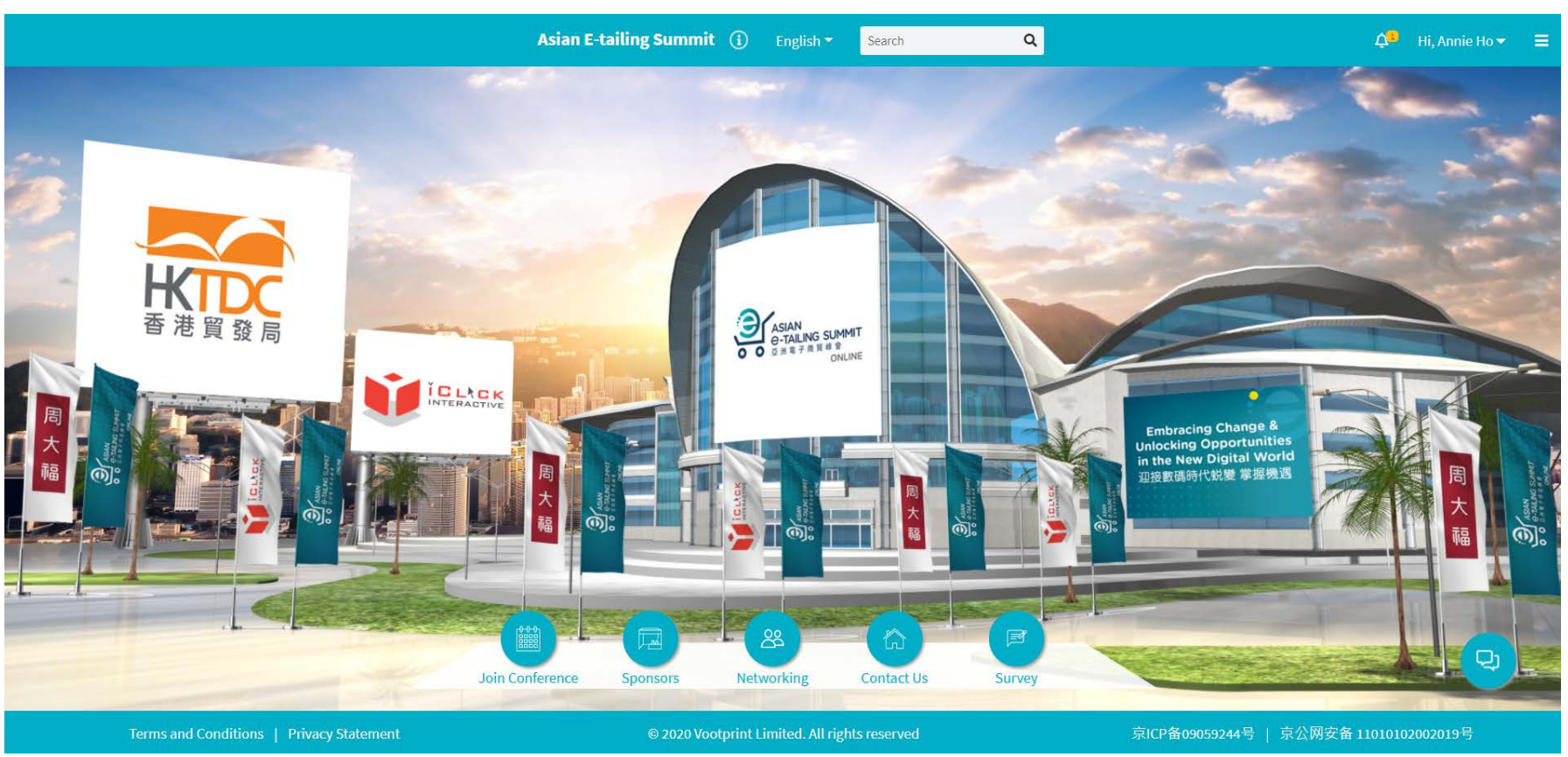

## **Join Conference 連接會議**

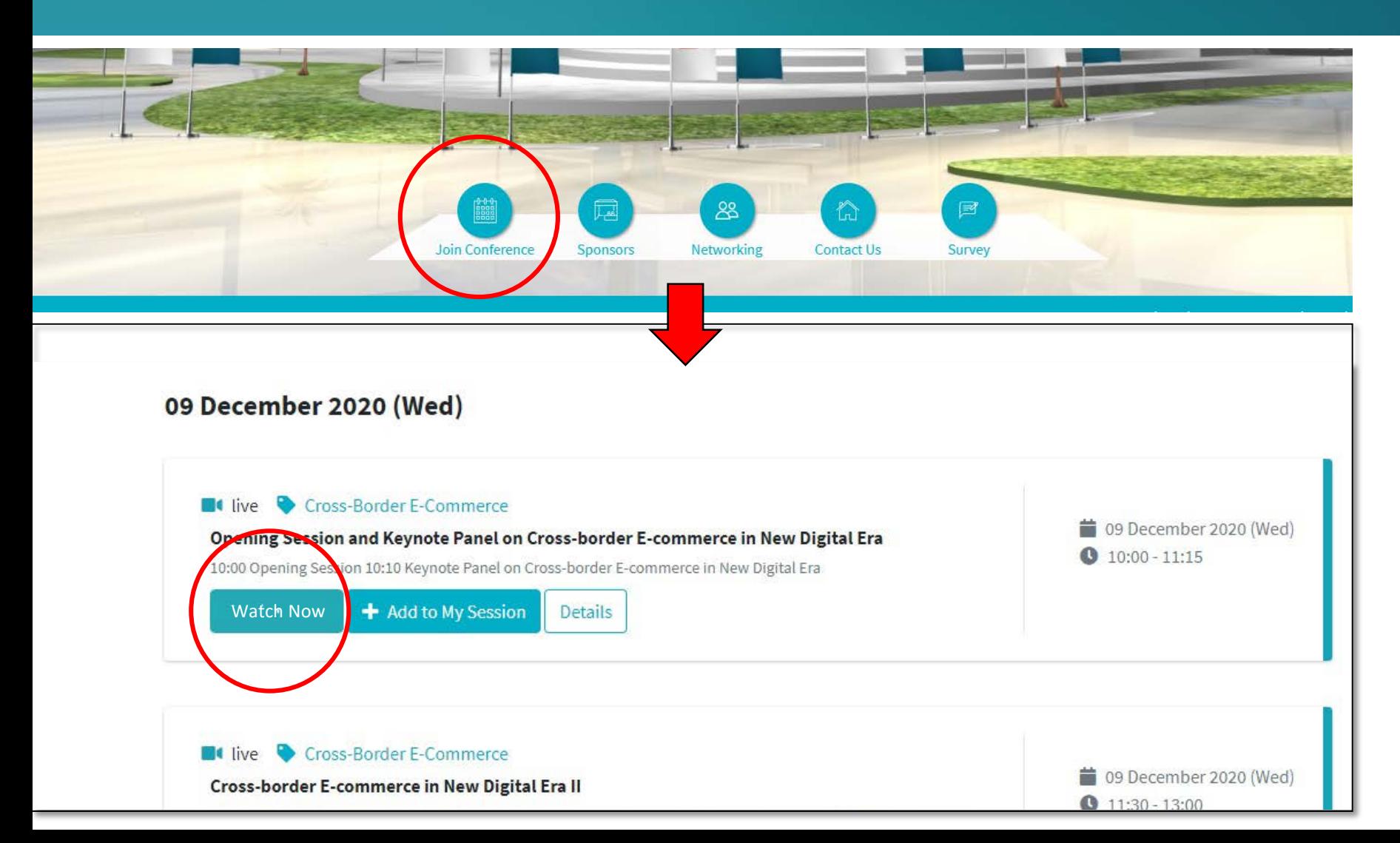

**The Summit Programme** can be viewed here. Simply click each session to view the session details. To watch the live session, please click the "Watch Now" button.

在此頁面,閣下可瀏覽峰會議 程及查看環節詳情,一鍵便能 觀看論壇不同環節。如欲收看 直播,只需點擊「立即收看」。

## **Join Conference 連接會議**

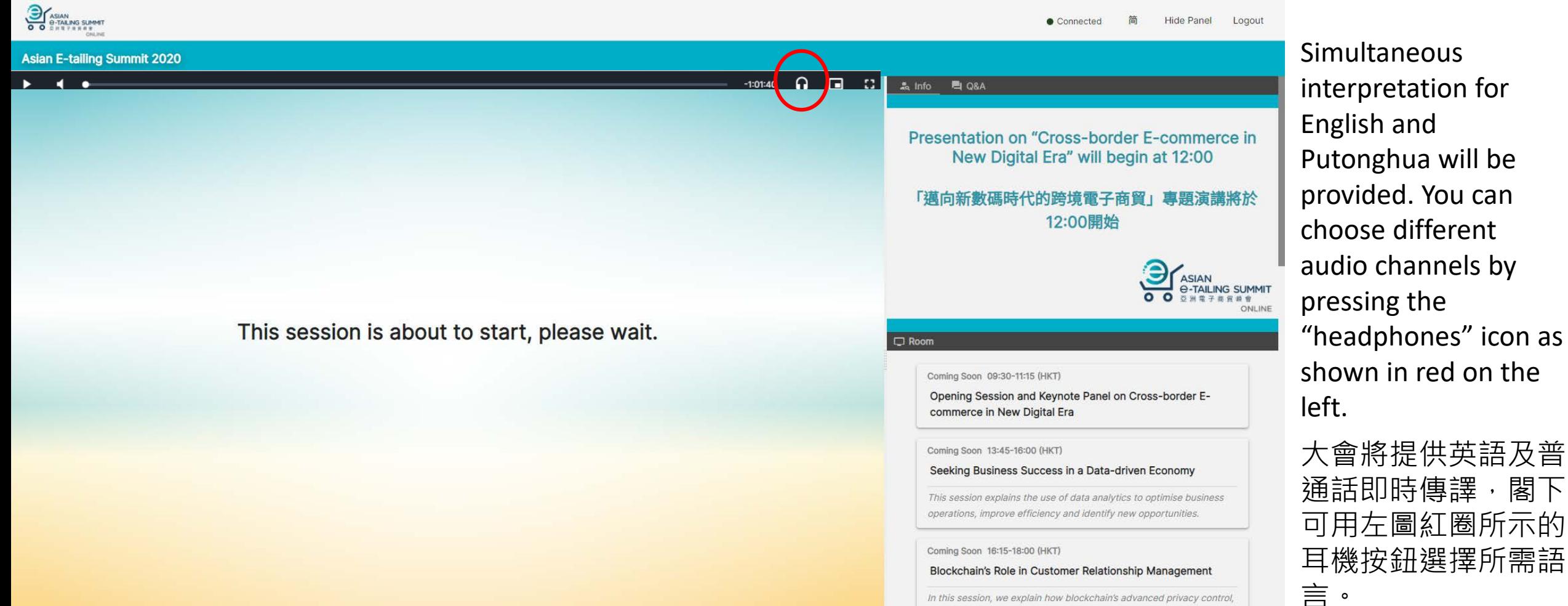

In this session, we explain how blockchain's advanced privacy control, increased security, improved transparency and effective data cleaning disrupt current CRM practices.

Simultaneous interpretation for English and Putonghua will be provided. You can choose different audio channels by pressing the "headphones" icon as shown in red on the

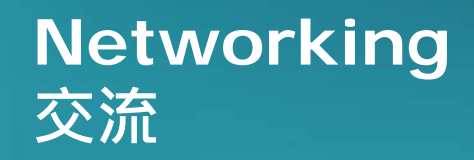

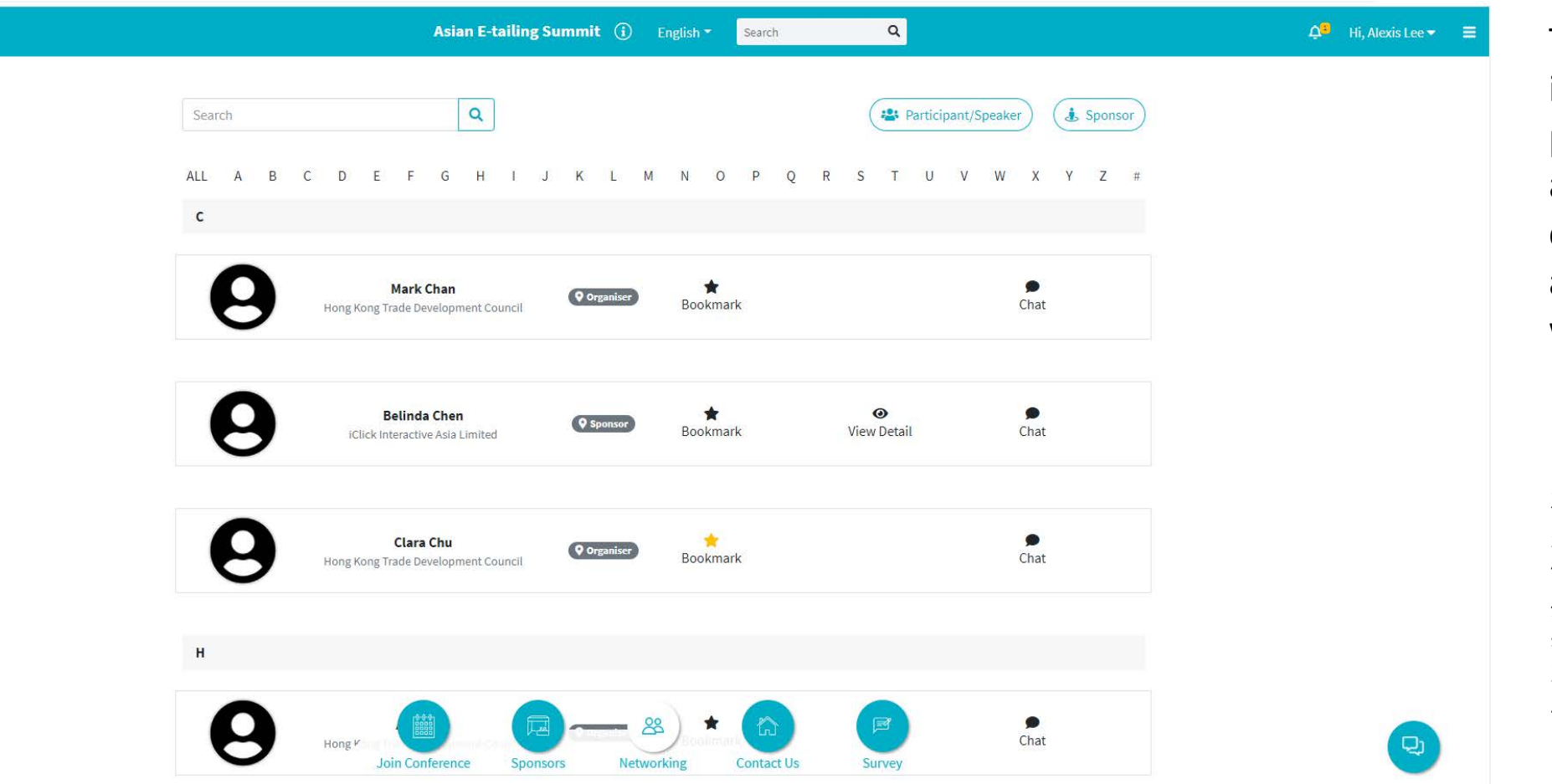

This is where you can interact with other participants, speakers and sponsors. You could bookmark, chat and have a video call with our sponsors.

在這個頁面,閣下可 瀏覽與會者名單,和 與會者、演講嘉賓及 贊助機構聊天及約見, 互相交流。

# **Other Functions 其他功能**

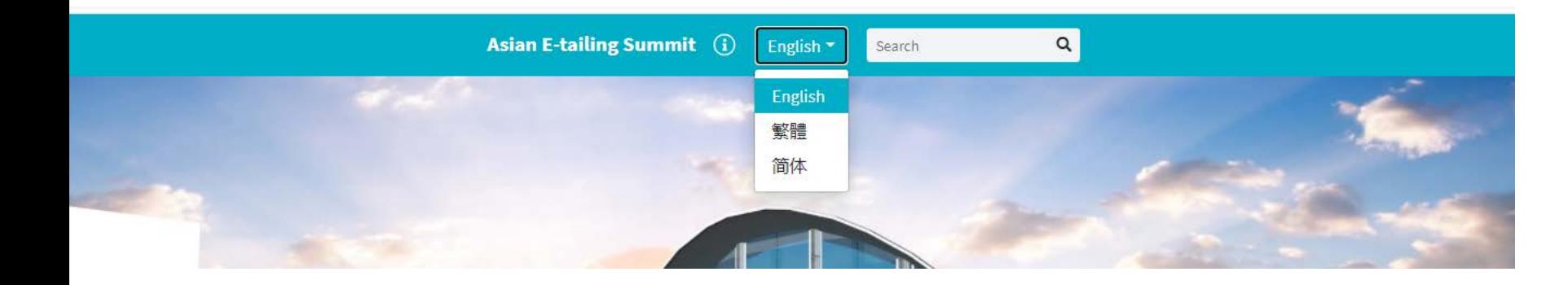

At the top of the site, you can select your preferred language.

#### 在頁面的最頂端,閣下可選擇瀏 覽語言。

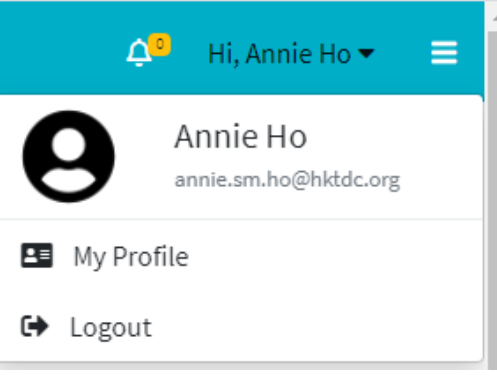

In the top right corner of the site, you can set up your own profile.

在平台的右上角,閣下可以 點撃用戶名稱及設立個人資 料。

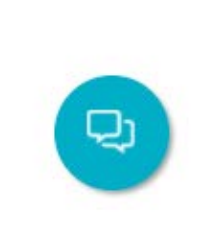

In the bottom right corner of the site, you can find the tab for public and private chat. Public chat is where the Organiser releases official announcement and private chat is where you could have one-to-one chat with other participants.

在平台的右下角,閣下可以點擊這按鈕,可與 其他與會者對話及接收大會信息。

**We look forward to welcoming you at the Asian E-tailing Summit Online! 期待閣下在我們嶄新的網上平台見面!**

**For enquiries, please contact us at +852 1830 668 and [aes@hktdc.org](mailto:aes@hktdc.org) 如有任何查詢,可致電+852 1830 668 或電郵至 [aes@hktdc.org](mailto:aes@hktdc.org)**

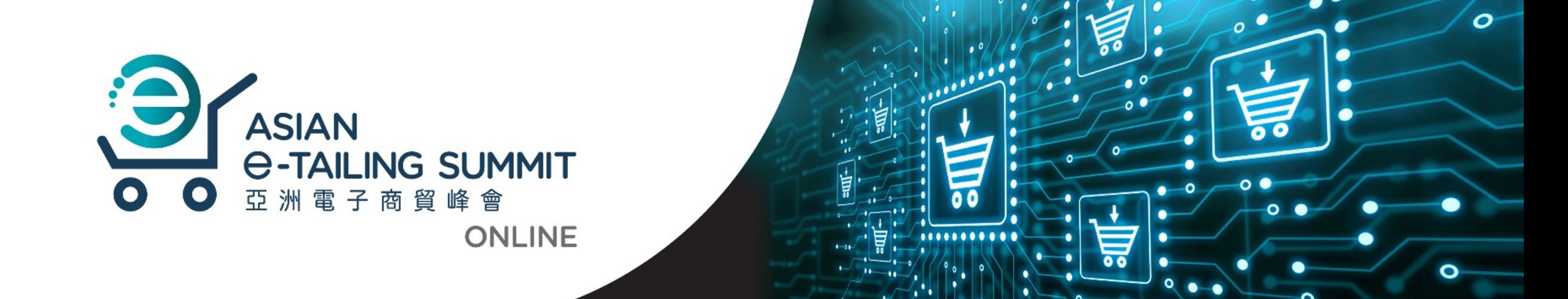